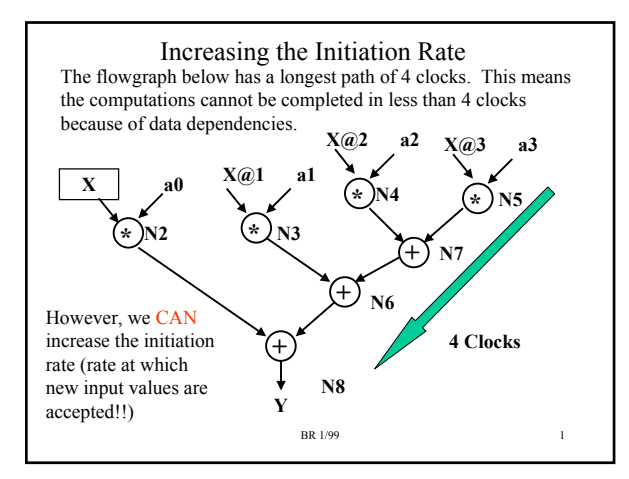

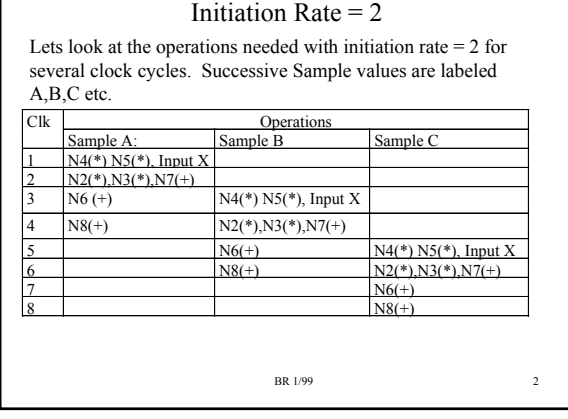

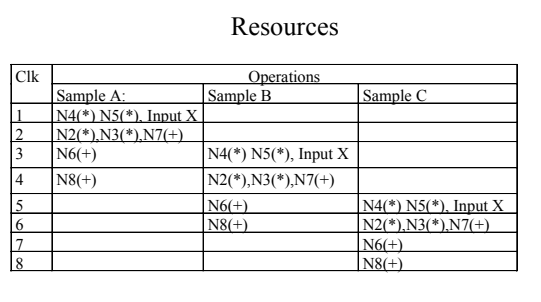

Two multiplies per clock, so need two multipliers (A, B). In clock #4, Clock #6 we have two additions, so need need two adders (A, B).

BR 1/99 3

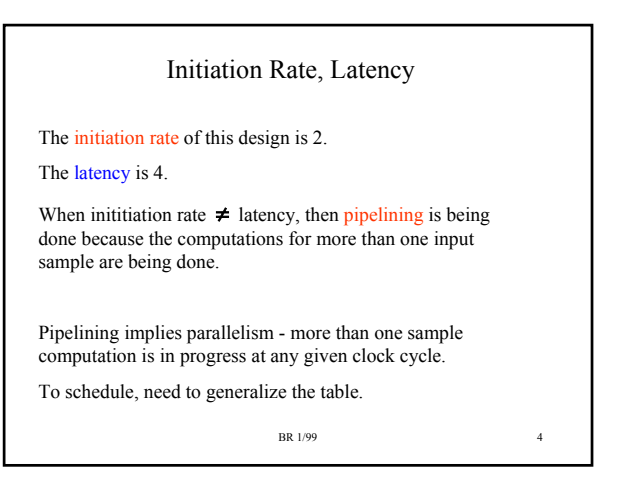

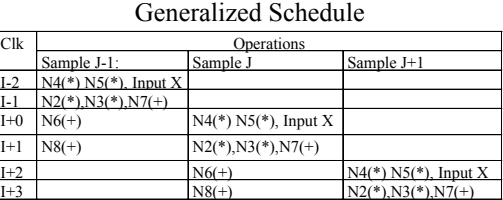

Note: The initiation rate must be evenly divisible into the latency in order to generalize the table.

## Schedule Clk I+0 **For Sample J+1: No operations. Schedule Clk I+0:** Sample J-1: N6(N3+N7) RF ← RE + RF overwrite N7 value, don't need.<br>
Sample J: Input X RE ← X overwrite N3 value, don't need **SAMPLE INSURFACE ON SAMPLE ASSESS**<br>and new register RG to hold N4  $Sample J: N4(x@2*a2)$  RG ← RB \* a2 **Sample J: N5(x@3\*a3) RA** ← **RA \* a1 overwrite x@3 value, don't need.**

**Finished: Added extra Register RG.**

BR 1/99 6

**What do we need in Registers at Clock I+0? For Sample J-1: N2, N3, N7 For Sample J: x@3, x@2, x@1**

**Registers: RA: x@3, RB: x@2, RC: x@1, RD: N2, RE: N3, RF:N7**

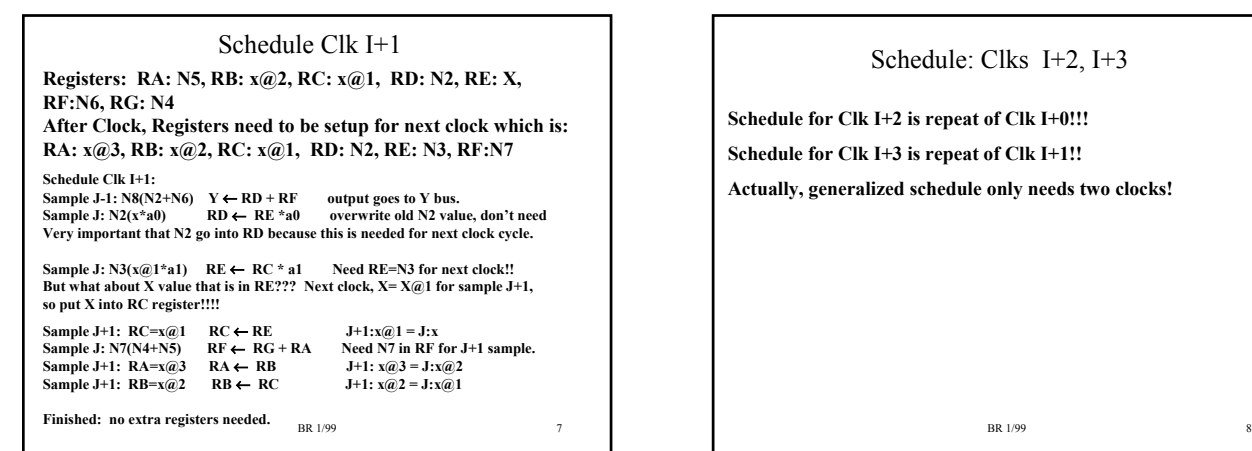

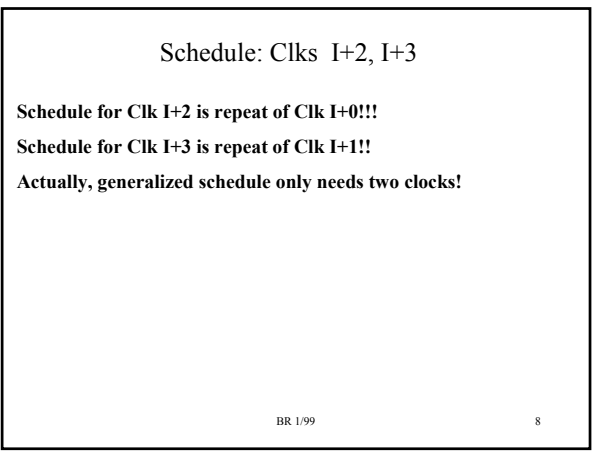

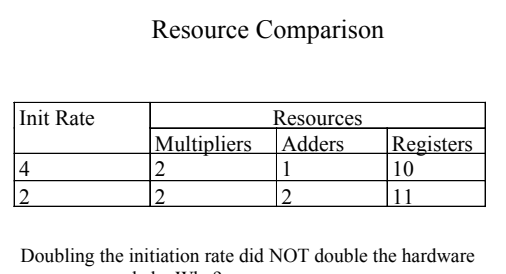

resources needed. Why?

Because Execution units for InitRate = 4 were not fully utilized!

BR 1/99 9

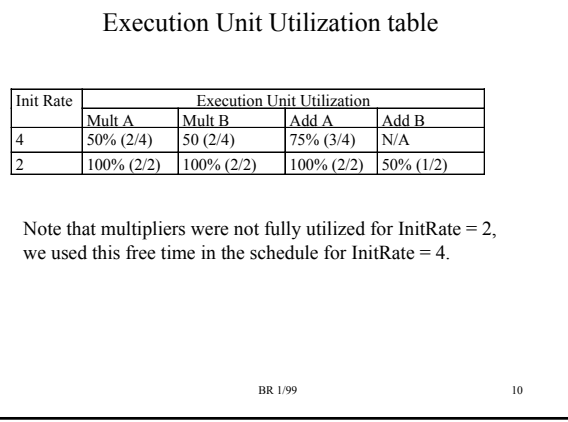

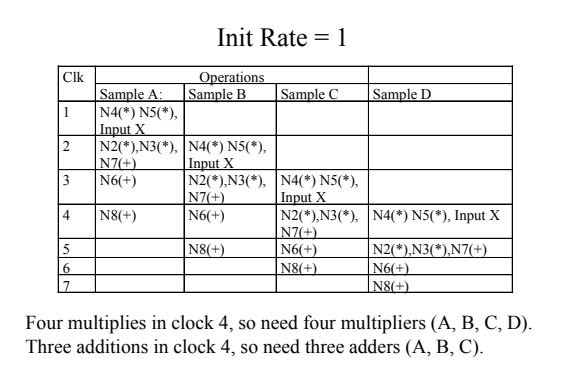

BR 1/99 11

## Resource Comparison Again

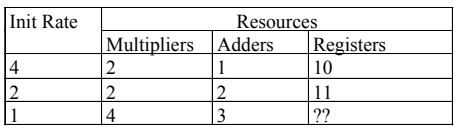

Latency for all of these designs is 4 clocks.

This table clearly illustrates the time versus area tradeoff in Digital Systems.

Will cost you MORE resources to do something in LESS Time!

BR 1/99 12

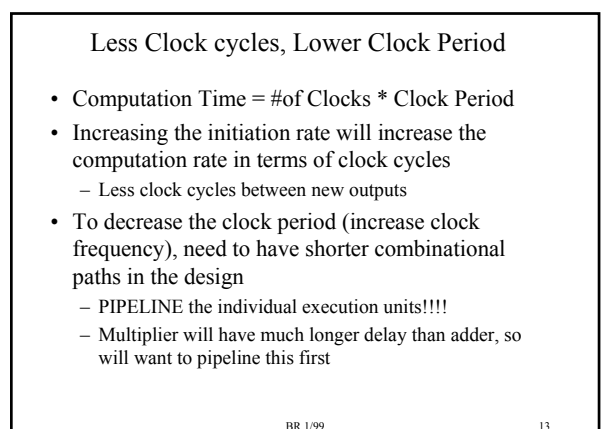

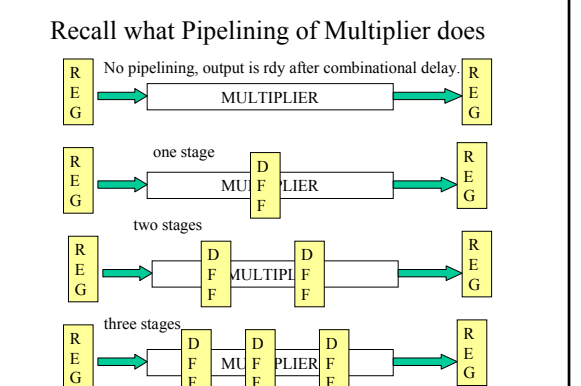

F

F

 $\overline{\text{BR}}$  1/99 14

F

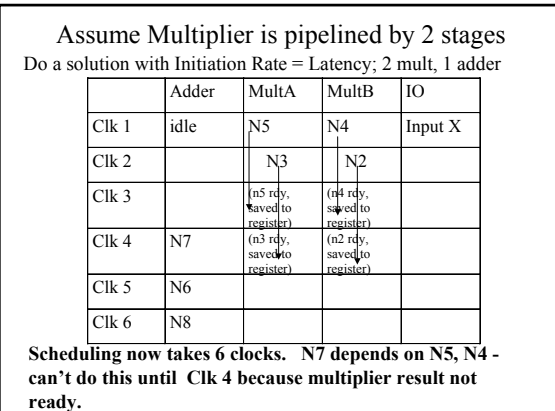

BR 1/99 15

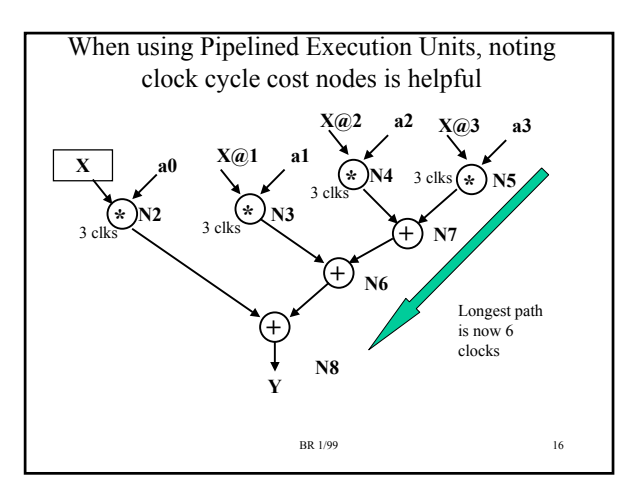

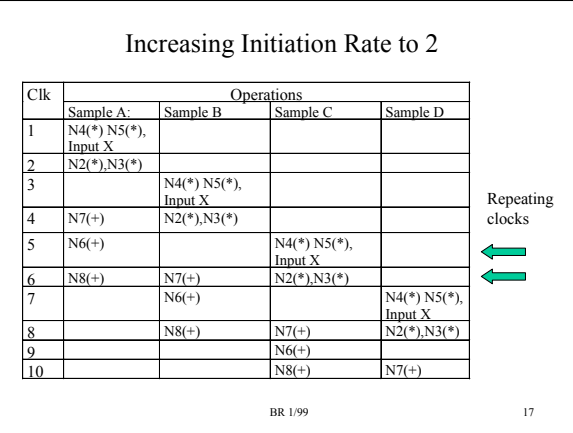

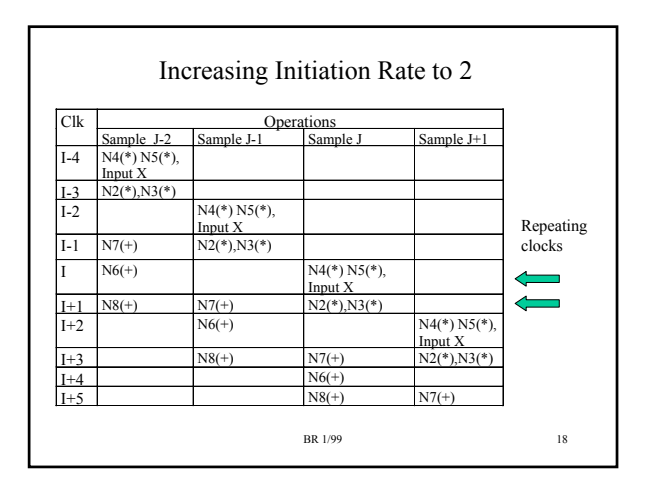

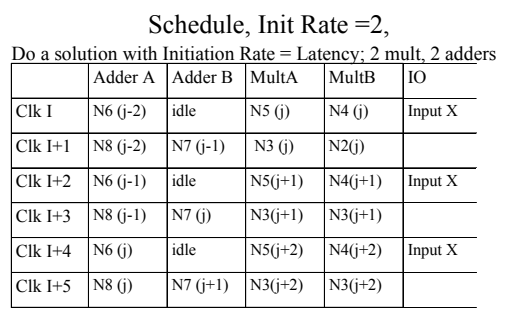

General schedule is I, I+1. 6 clocks shown to complete one computation. Initiation Rate = 2, Latency = 6. Overlapping computations of three samples.

BR 1/99 19